Министерство просвещения Российской Федерации федеральное государственное бюджетное образовательное учреждение высшего образования «Красноярский государственный педагогический университет им. В.П. Астафьева»

Кафедра-разработчик информатики и информационных технологий в образовании

# РАБОЧАЯ ПРОГРАММА ДИСЦИПЛИНЫ

# **КОМПЬЮТЕРНАЯ ГРАФИКА**

Направление подготовки: 44.03.05 Педагогическое образование

(с двумя профилями подготовки)

Направленность (профиль) образовательной программы:

Математика и информатика

Квалификация (степень): Бакалавр

Красноярск 2021

Рабочая программа дисциплины составлена кандидатом педагогических наук, доцентом Хегай Л.Б.

Рабочая программа дисциплины обсуждена на заседании кафедры 3.05.2017 г. протокол № 10

Заведующий кафедрой Пак Н.И.

Одобрено НМСС ИМФИ 26.05.2017 протокол №9

Председатель Бортновский С.В.

Рабочая программа дисциплины актуализирована кандидатом педагогических наук, Хегай Л.Б.

Рабочая программа дисциплины дополнена и скорректирована на заседании кафедры 04.04.2018 г. протокол № 7

Заведующий кафедрой Пак Н.И.

Одобрено НМСС ИМФИ 23.05.2018 протокол №8

Председатель (ф.и.о., подпись) Бортновский С.В.

Рабочая программа дисциплины актуализирована кандидатом педагогических наук, доцентом Хегай Л.Б.

Рабочая программа дисциплины дополнена и скорректирована на заседании кафедры 08.05.2019 г. протокол № 9

Заведующий кафедрой Пак Н.И.

Одобрено НМСС ИМФИ 16.05.2019 протокол №8

Председатель (ф.и.о., подпись) Бортновский С.В.

Рабочая программа дисциплины актуализирована кандидатом педагогических наук, доцентом Хегай Л.Б.

Рабочая программа дисциплины дополнена и скорректирована на заседании кафедры 20.05.2020 г. протокол № 11

Заведующий кафедрой Пак Н.И.

Одобрено НМСС ИМФИ 20.05.2020 протокол №8

Председатель <u>до Бортновский С.В.</u>

Рабочая программа дисциплины актуализирована кандидатом педагогических наук, доцентом Хегай Л.Б.

Рабочая программа дисциплины дополнена и скорректирована на заседании кафедры 12.05.2021 г. протокол № 9

Заведующий кафедрой Пак Н.И.

Одобрено НМСС ИМФИ 21.05.2021 протокол №7

Председатель <u>до Бортновский С.В.</u>

# **1. ПОЯСНИТЕЛЬНАЯ ЗАПИСКА**

Рабочая программа дисциплины «Компьютерная графика» для подготовки обучаемых по направлению 43.03.05 «Педагогическое образование» в рамках основной образовательной программы для профиля «Математика и информатика» разработана в соответствии с требованиями федерального государственного образовательного стандарта высшего образования 44.03.05 «Педагогическое образование» (с двумя профилями подготовки), утвержденного 09 февраля 2016 г. № 91; и рабочим учебным планом подготовки студентов КГПУ им. В.П. Астафьева по соответствующему направлению.

Рабочая модульная программа предназначена для преподавателей и студентов, являющихся субъектами образовательного процесса в рамках данной дисциплины.

#### **1.1. Место дисциплины в структуре образовательной программы**

Дисциплина «Компьютерная графика» относится к дисциплинам по выбору вариативной части учебного плана подготовки студентов по направлению подготовки ООП «Педагогическое образование» (уровень бакалавр) по профилю «Математика и информатика» и изучается на четвертом курсе в 7 семестре. Код дисциплины в учебном плане – Б1.В.ДВ.19.02.

Дисциплина «Компьютерная графика» опирается на знания и способы деятельности, сформированные в предшествующих дисциплинах: Информационные технологии в образовании, Компьютерное моделирование.

#### **1.2. Общая трудоемкость дисциплины** - в З.Е., часах

Трудоемкость дисциплины (общий объем времени, отведенного на изучение дисциплины) по очной форме обучения составляет 1 з.е., включая 26 ч. аудиторных занятий (лекции - 14 час., лабораторные работы – 12 час), 10 ч. самостоятельной работы, форма контроля - зачет.

**1.3. Основная цель дисциплины:** формирование компетентности студентов в области моделирования в программе трехмерной графики**.**

#### **Задачи:**

1. Знакомство с интерфейсом среды Blender и основными инструментами

создания основных объектов.

- 2. Формирование теоретических знаний и опыта простейших операций редактирования объектов в Blender.
- 3. Формирование теоретических знаний и способов создания анимации объектов в Blender.
- 4. Формирование умений создавать и редактировать 3D текст, использовать модификаторы для изменения свойств объектов.

### **1.4. Основные разделы содержания**

Раздел 1. Интерфейс среды Blender и инструменты создания основных объектов.

Раздел 2. Создание и редактирование объектов.

Раздел 3. Анимация в Blender. Слои в Blender. Связь Потомок-Родитель.

Раздел 4. Работа с 3D-текстом. Модификаторы в Blender

### **1.5. Планируемые результаты обучения**

ОК-1 – способность использовать основы философских и социогуманитарных знаний для формирования научного мировоззрения;

ОПК-1 – готовность сознавать социальную значимость своей будущей профессии, обладать мотивацией к осуществлению профессиональной деятельности;

ПК-4 – способностью использовать возможности образовательной среды для достижения личностных, метапредметных и предметных результатов обучения и обеспечения качества.

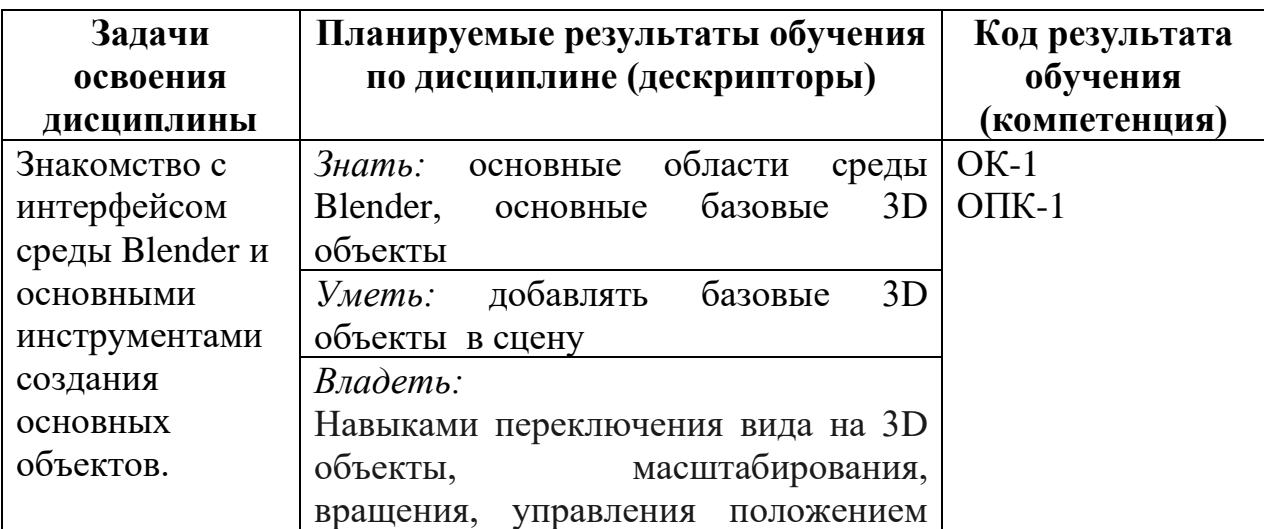

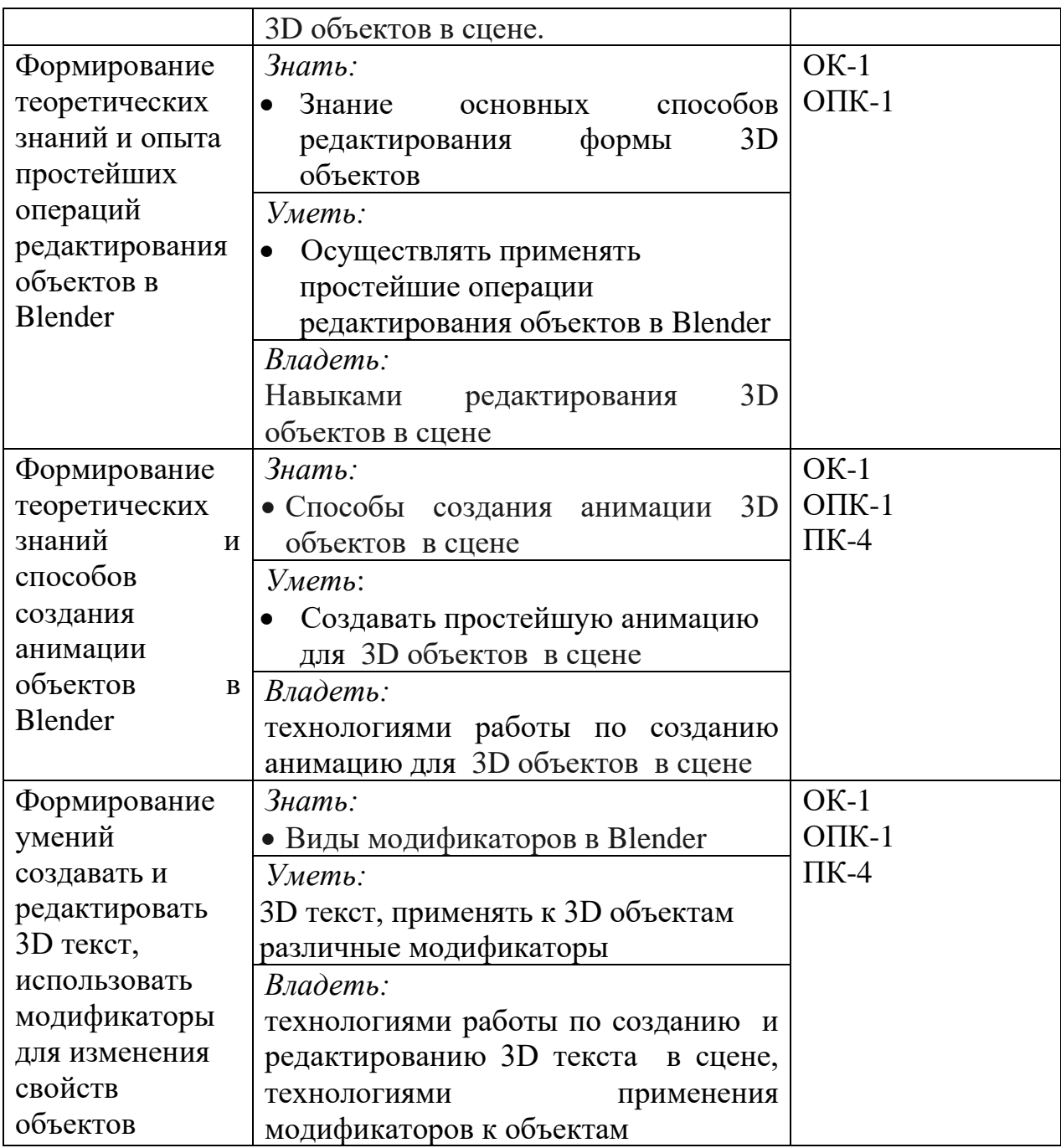

# **1.6. Контроль результатов освоения дисциплины**

В ходе изучения дисциплины используются такие методы текущего контроля успеваемости как устный опрос, контрольные вопросы после лекции, выполнение заданий на лабораторных занятиях, тесты. Форма промежуточного контроля – зачет.

Оценочные средства результатов освоения дисциплины, критерии оценки выполнения заданий представлены в разделе «Фонды оценочных средств для проведения промежуточной аттестации».

### **1.7. Перечень образовательных технологий, используемых при освоении дисциплины**

Основными формами организации обучения по дисциплине «Компьютерная графика» являются лекции и лабораторные работы.

Технология электронного обучения применяется при выполнении лабораторных работ – обучение с помощью информационнокоммуникационных технологий посредством электронной среды дисциплины, реализованной на платформе Moodle.

# **2. ОРГАНИЗАЦИОННО-МЕТОДИЧЕСКИЕ ДОКУМЕНТЫ**

# **2.1. Технологическая карта обучения дисциплине**

**«**Компьютерная графика**»**

(наименование дисциплины)

(общая трудоемкость дисциплины 2 з.е. (72час.))

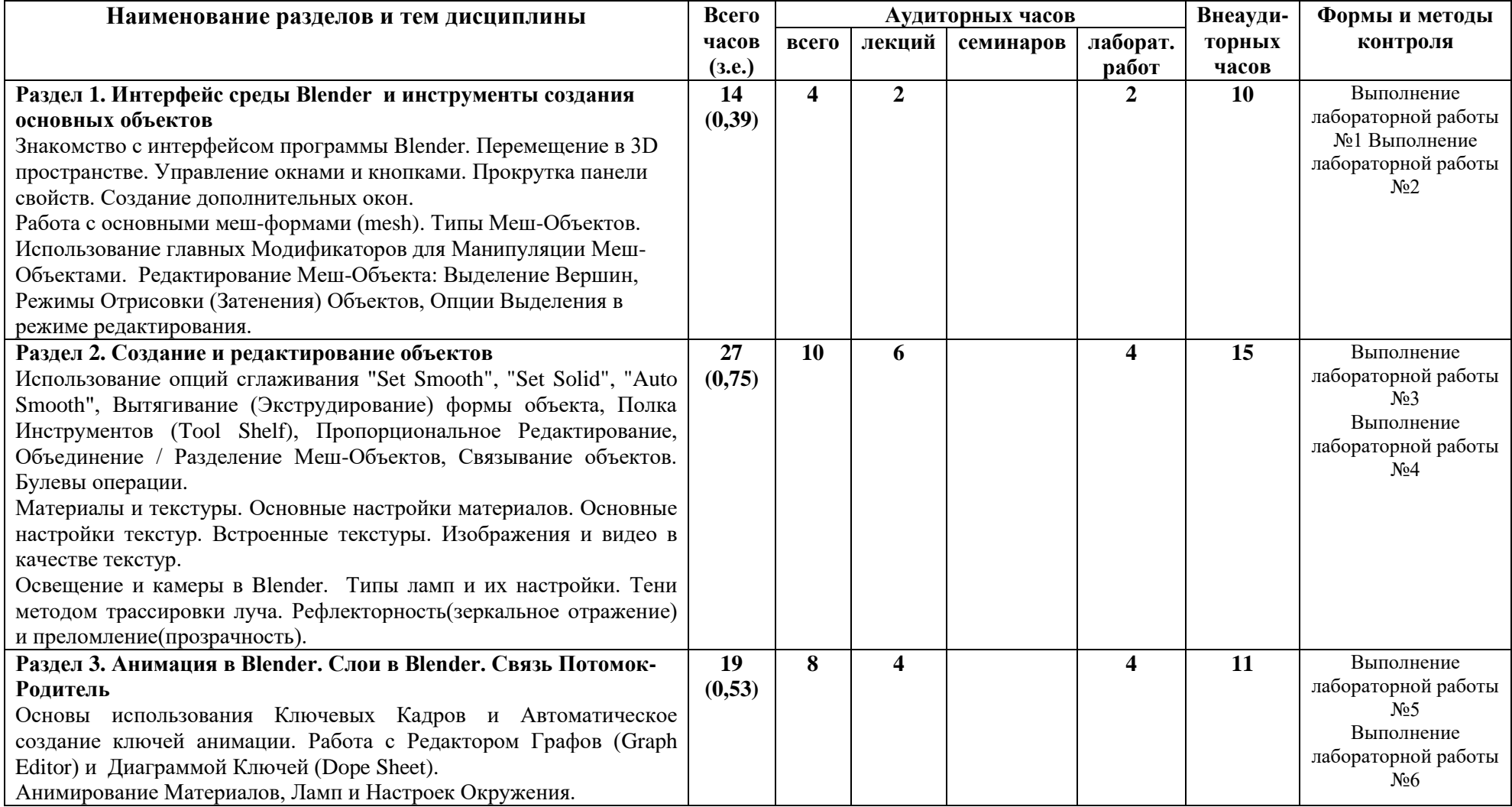

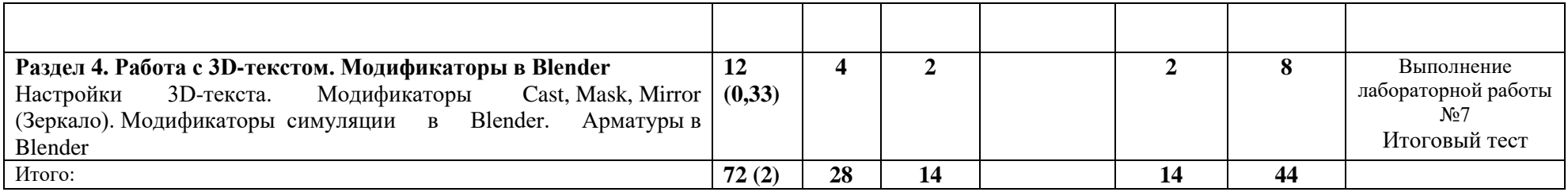

#### **2.2. Содержание основных разделов и тем дисциплины**

#### **РАЗДЕЛ 1. Интерфейс среды Blender и инструменты создания основных объектов**

Знакомство с интерфейсом программы Blender. Перемещение в 3D пространстве. Управление окнами и кнопками. Прокрутка панели свойств. Создание дополнительных окон.

Работа с основными меш-формами (mesh). Типы Меш-Объектов. Использование главных Модификаторов для Манипуляции Меш-Объектами. Редактирование Меш-Объекта: Выделение Вершин, Режимы Отрисовки (Затенения) Объектов, Опции Выделения в режиме редактирования. Булевы модификаторы.

#### **РАЗДЕЛ 2. Создание и редактирование объектов**

Использование опций сглаживания "Set Smooth", "Set Solid", "Auto Smooth", Вытягивание (Экструдирование) формы объекта, Полка Инструментов (Tool Shelf), Пропорциональное Редактирование, Объединение / Разделение Меш-Объектов, Связывание объектов.

Материалы и текстуры. Основные настройки материалов. Диффузия. Основные настройки текстур. Встроенные текстуры. Изображения и видео в качестве текстур.

Освещение и камеры в Blender. Типы ламп и их настройки. Тени методом трассировки луча. Рефлекторность(зеркальное отражение) и преломление(прозрачность).

#### **РАЗДЕЛ 3. Анимация в Blender. Слои в Blender. Связь Потомок-Родитель.**

Основы использования Ключевых Кадров и Автоматическое создание ключей анимации. Работа с Редактором Графов (Graph Editor) и Диаграммой Ключей (Dope Sheet). Анимирование Материалов, Ламп и Настроек Окружения.

#### **Тема 4. Работа с 3D-текстом. Модификаторы в Blender.**

Основные модификаторы для редактирования меш-объектов. Работа с 3D текстом в Blender.

#### **2.3. Методические рекомендации по освоению дисциплины**

**«**Компьютерная графика**»** (наименование дисциплины) **Для обучающихся образовательной программы** (указать уровень, шифр и наименование направления подготовки,) **44.03.05 Педагогическое образование, профиль Математика и информатика – бакалавр, Очная форма обучения**

Для освоения дисциплины рекомендуется использовать электронный учебный курс «Компьютерная графика», размещенный в учебных ресурсах КГПУ им. В.П.Астафьева<http://e.kspu.ru/course/view.php?id=261>

Осваивая курс «Компьютерная графика», студенту необходимо работать на лекциях, на лабораторных занятиях и организовывать самостоятельную внеаудиторную деятельность.

В начале лекции необходимо уяснить цель, которую ставит лектор перед студентами. Сравнивать то, что услышано на лекции с прочитанным и усвоенным ранее, укладывать новую информацию в собственную имеющуюся систему знаний. По ходу лекции важно записывать новые термины, устанавливать их взаимосвязь с понятиями, научиться использовать новые понятия изучаемой дисциплины.

При необходимости в конце лекции задать их лектору. Дома предусматривается работа с материалами, размещенными в учебных ресурсах.

Эффективность самостоятельной работы зависит от таких факторов как:

- уровень мотивации к овладению конкретными знаниями и умениями;
- наличие навыка самостоятельной работы, сформированного на предыдущих этапах обучения;
- наличие четких ориентиров самостоятельной работы.

Приступая к самостоятельной работе, необходимо получить следующую информацию:

- цель изучения конкретной дисциплины;
- место дисциплины в системе знаний;
- перечень знаний и умений, которыми должен овладеть студент;
- порядок изучения учебного материала;
- источники информации;
- сроки выполнения самостоятельной работы.

При выполнении самостоятельной работы рекомендуется:

- записывать ключевые слова и основные термины,

- составлять словарь основных понятий,

После изучения учебного материала необходимо проверить усвоение учебного материала с помощью предлагаемых контрольных вопросов (опросов) и при необходимости повторить учебный материал.

В процессе подготовки к зачету необходимо систематизировать, запомнить учебный материал, научиться применять его на практике.

Изучая дисциплину «Компьютерная графика», студент сталкивается с необходимостью понять и запомнить большой по объему учебный материал.

Важнейшим условием для успешного формирования прочных знаний является их упорядочивание, приведение их в единую систему. Это осуществляется в ходе выполнения следующих видов работ по самостоятельному структурированию учебного материала:

- запись ключевых терминов,
- составление словаря терминов,
- составление классификаций,
- выявление причинно-следственных связей,
- составление опорных схем и конспектов,
- составление плана презентации и доклада.

Информация, организованная в систему, где учебные элементы связаны друг с другом различного рода связями (функциональными, логическими и др.), лучше запоминается.

# **3. КОМПОНЕНТЫ МОНИТОРИНГА УЧЕБНЫХ ДОСТИЖЕНИЙ ОБУЧАЮЩИХСЯ**

# **3.1. Технологическая карта рейтинга дисциплины «Компьютерная графика»**

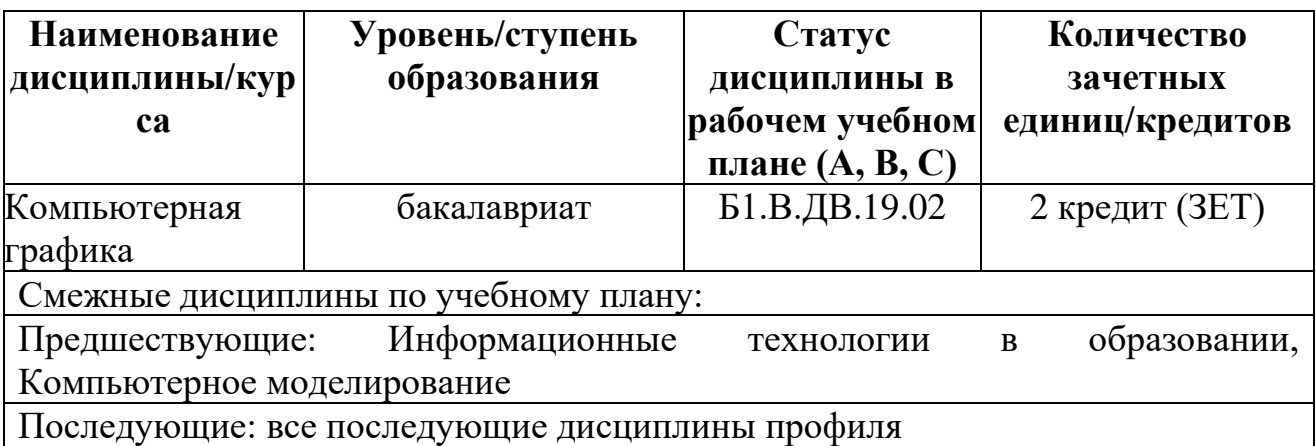

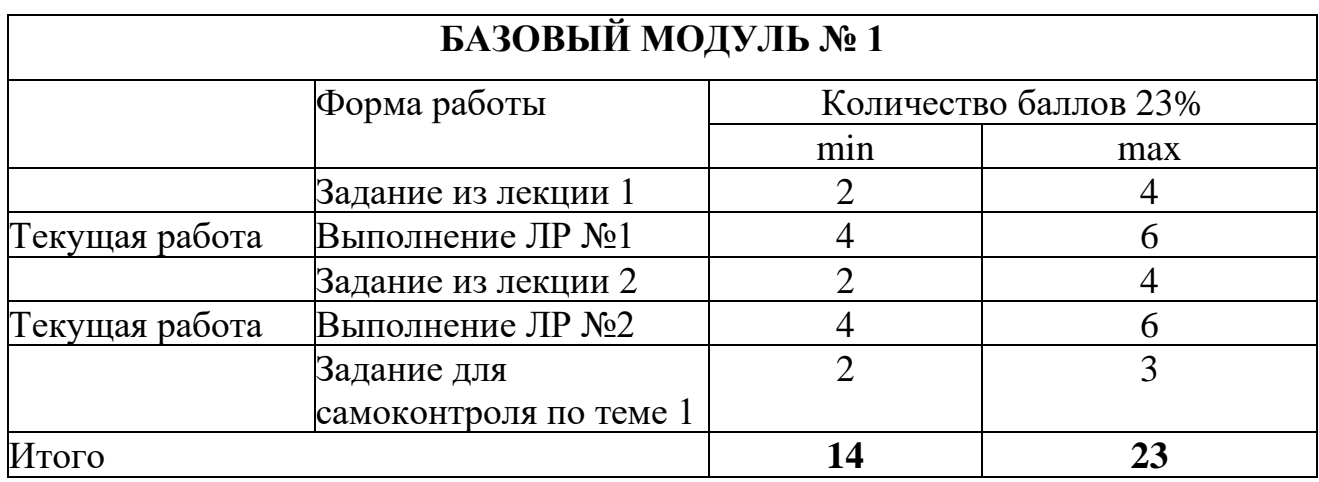

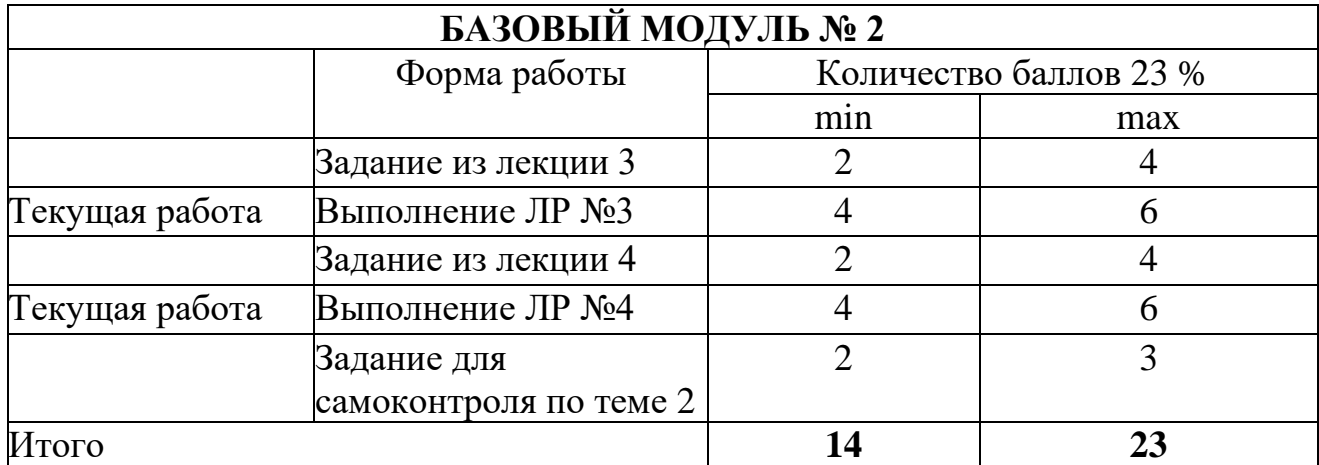

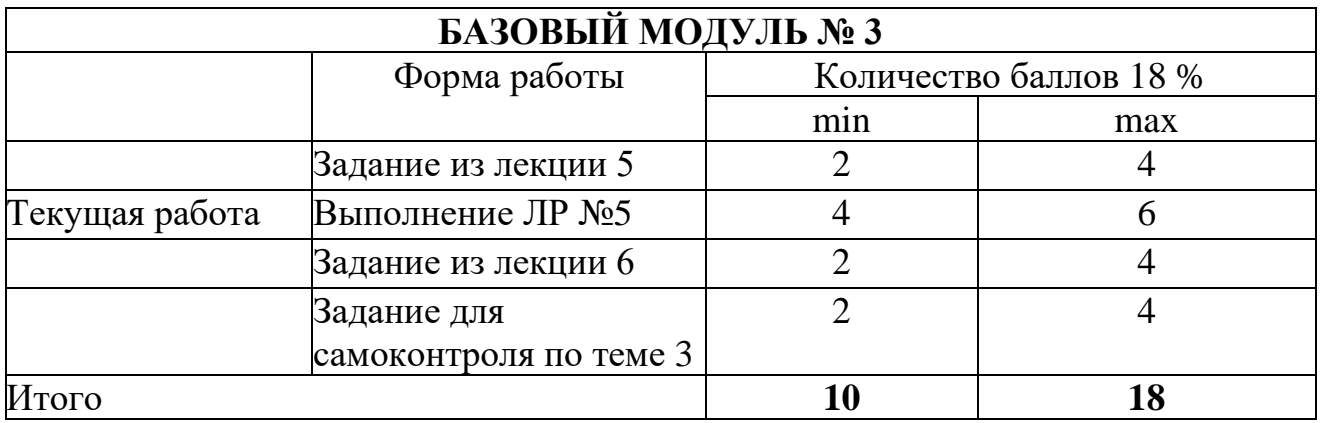

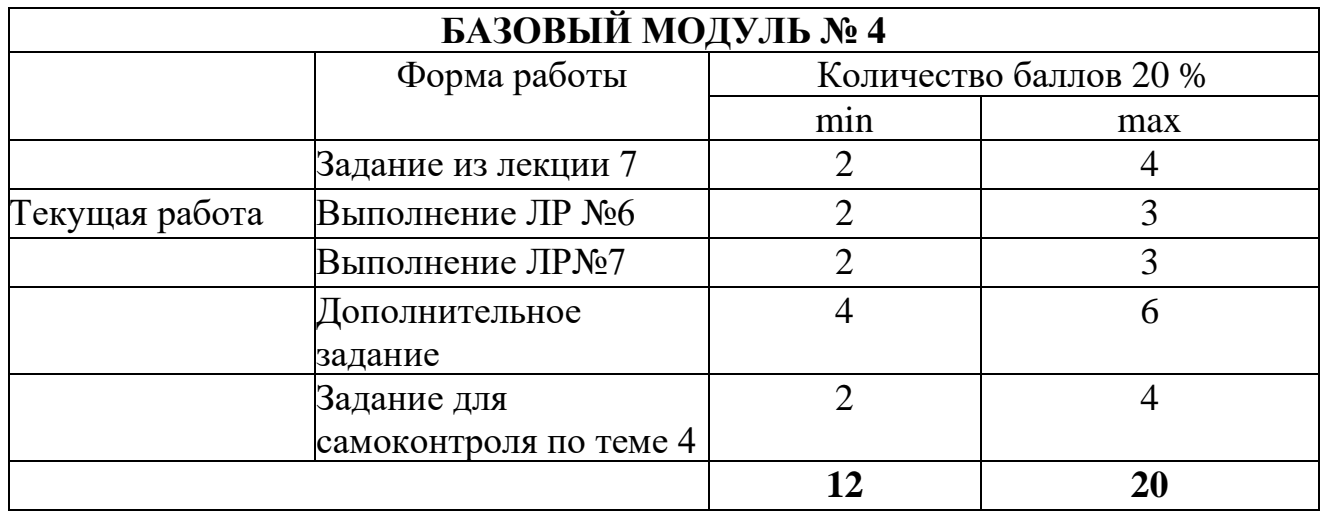

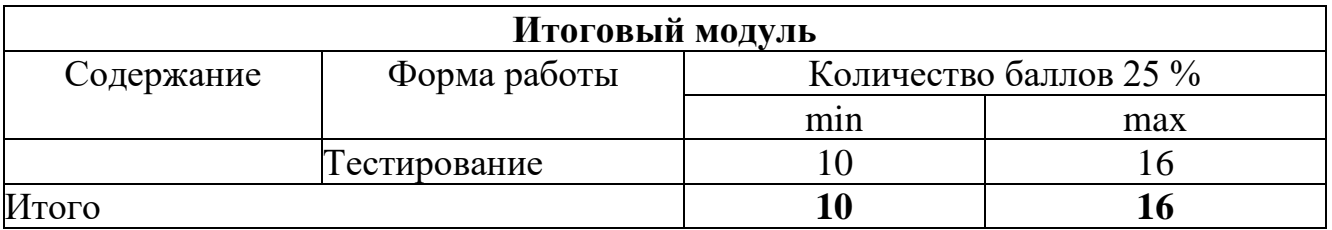

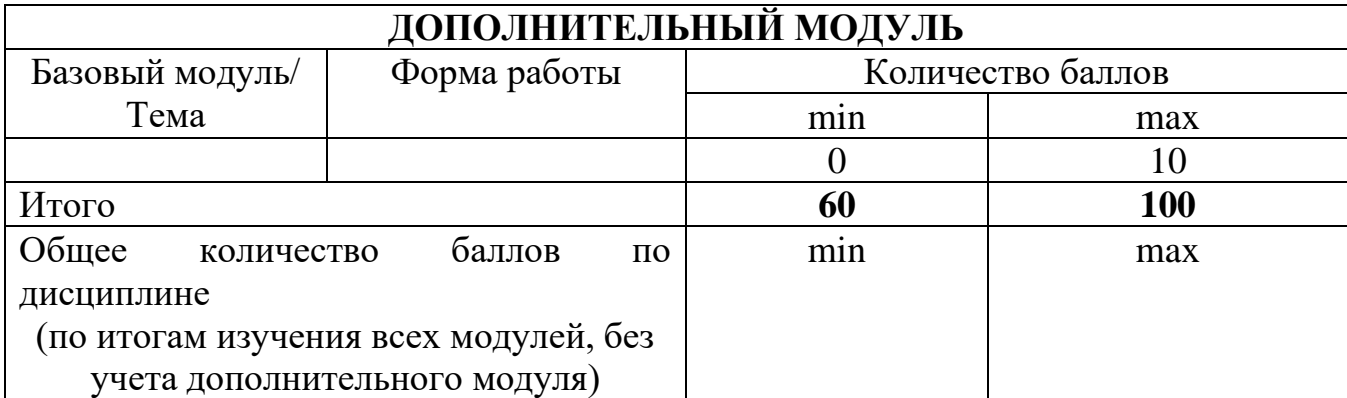

#### **3.2. Фонд оценочных средств (контрольно-измерительные материалы)**

Министерство просвещения Российской Федерации федеральное государственное бюджетное образовательное учреждение высшего образования «Красноярский государственный педагогический университет им. В.П. Астафьева»

Кафедра-разработчик информатики и информационных технологий в образовании

УТВЕРЖДЕНО на заседании кафедры протокол № 9 от мая 2021 г.

Зав. кафедрой

Н.И. Пак

ОДОБРЕНО на заседании научнометодического совета ИМФИ протокол № 7 от 21 мая 2021г. Председатель

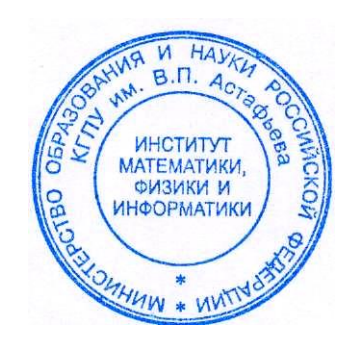

С.В. Бортновский

### **ФОНД ОЦЕНОЧНЫХ СРЕДСТВ**

для проведения текущего контроля и промежуточной аттестации обучающихся по дисциплине «Компьютерная графика»

Направление подготовки: 44.03.05 Педагогическое образование (с двумя профилями подготовки),

Направленность (профиль) образовательной программы: Математика и информатика

Квалификация (степень) «бакалавр»

Составитель: Хегай Л.Б., к.п.н., доцент кафедры Информатики и ИТО

#### **ЭКСПЕРТНОЕ ЗАКЛЮЧЕНИЕ НА ФОНД ОЦЕНОЧНЫХ СРЕДСТВ**

Представленный фонд оценочных средств для текущей и промежуточной аттестации разработан в соответствие с нормативными документами подготовки бакалавров в КГПУ им. В.П. Астафьева по указанному направлению, утвержденном на Ученом совете университета.

Предлагаемые формы и средства аттестации адекватны целям и задачам реализации основной профессиональной образовательной программы по направлению подготовки: 44.03.05 Педагогическое образование (с двумя профилями подготовки), направленность (профиль) образовательной программы: Математика и информатика квалификация (степень) «бакалавр».

Оценочные средства и критерии оценивания представлены в полном объеме. Формы оценочных средств, включенных в представленный фонд, отвечают основным принципам формирования ФОС, установленных в Положении о формировании фонда оценочных средств для текущего контроля успеваемости, промежуточной и итоговой (государственной итоговой) аттестации обучающихся по образовательным программам высшего образования в федеральном государственном бюджетном образовательном учреждении высшего образования «Красноярский государственный педагогический университет им. В.П. Астафьева», утвержденного приказом ректора № 297 (п) от 28.04.2018.

Разработанный и представленный для экспертизы фонд оценочных средств **рекомендуется к использованию в процессе подготовки по указанной программе.**

*Эксперт:* зам. директора по учебно-воспитательной работе, учитель информатики высшей категории муниципального бюджетного общеобразовательного учреждения «Гимназия №16» г. Красноярска Е.А. Тюнина

Tuere)-

19

#### **1. Назначение фонда оценочных средств**

1.1. Целью создания ФОС дисциплины «Компьютерная графика» является установление соответствия учебных достижений запланированным результатам обучения и требованиям основной профессиональной образовательной программы, рабочей программы дисциплины.

1.2. ФОС по дисциплине решает задачи:

1. Управление процессом приобретения обучающимися необходимых знаний, умений, навыков и формирования компетенций, определенных в образовательных стандартах по соответствующему направлению подготовки.

2. Оценка достижений обучающихся в процессе изучения дисциплины с определением положительных/отрицательных результатов и планирование предупреждающих/корректирующих мероприятий.

3. Обеспечение соответствия результатов обучения задачам будущей профессиональной деятельности через совершенствование традиционных и внедрение инновационных методов обучения в образовательный процесс.

4. Совершенствование процессов самоподготовки и самоконтроля обучающихся.

1.3. ФОС разработан на основании нормативных документов:

- федерального государственного образовательного стандарта высшего образования по направлению подготовки 44.03.05 «Педагогическое образование», уровень бакалавриата.

(код и наименование направления подготовки, уровень подготовки)

- образовательной программы высшего образования по направлению подготовки 44.03.05 «Педагогическое образование», уровень бакалавриата.

(код и наименование направления подготовки, уровень подготовки)

- Положения о формировании фонда оценочных средств для текущего контроля успеваемости, промежуточной и итоговой аттестации обучающихся по образовательным программам высшего образования – программам бакалавриата, программам специалитета, программам магистратуры, программам подготовки научно-педагогических кадров в аспирантуре в федеральном государственном бюджетном образовательном учреждении высшего образования «Красноярский государственный педагогический университет им. В.П. Астафьева» и его филиалах.

# **2. Перечень компетенций с указанием этапов их формирования в процессе изучения дисциплины/модуля/прохождения практики**

2.1. **Перечень компетенций,** формируемых в процессе изучения дисциплины:

#### *а)* **общекультурные компетенции:**

• способностью использовать основы философских и социогуманитарных знаний для формирования научного мировоззрения (ОК-1).

#### **б) общепрофессиональные компетенции:**

• готовностью сознавать социальную значимость своей будущей профессии, обладать мотивацией к осуществлению профессиональной деятельности  $(O$ ПК-1).

#### **в) Профессиональные компетенции:**

• способностью использовать возможности образовательной среды для достижения личностных, метапредметных и предметных результатов обучения и обеспечения качества учебно-воспитательного процесса средствами преподаваемых учебных предметов (ПК-4).

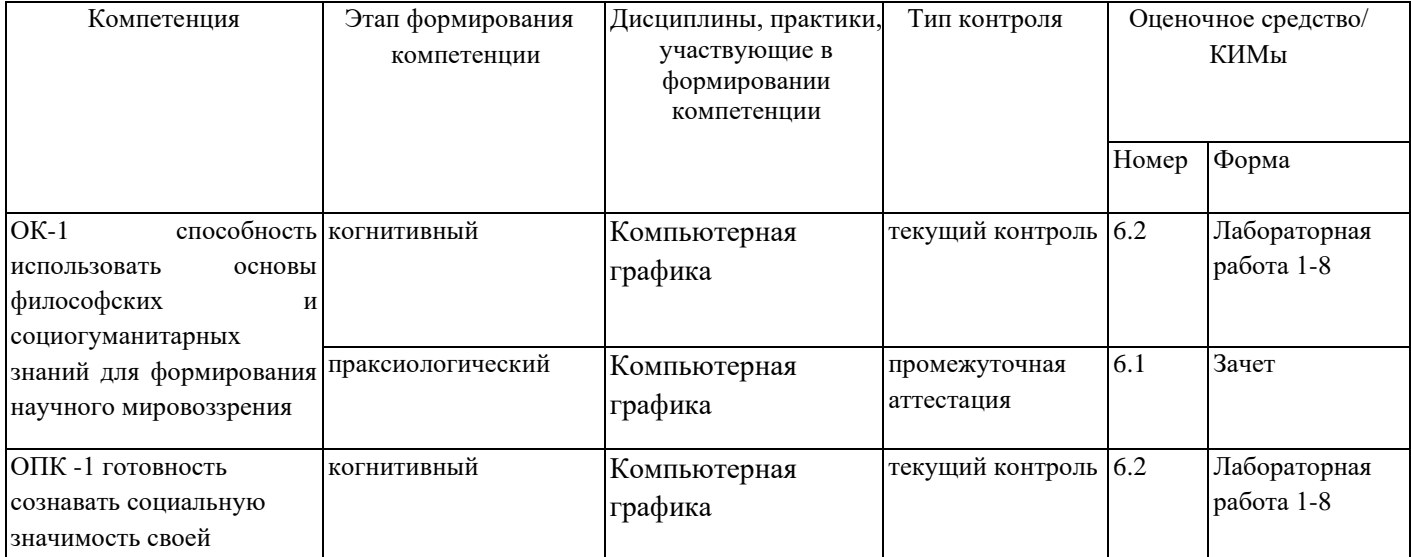

#### 2.2 Оценочные средства

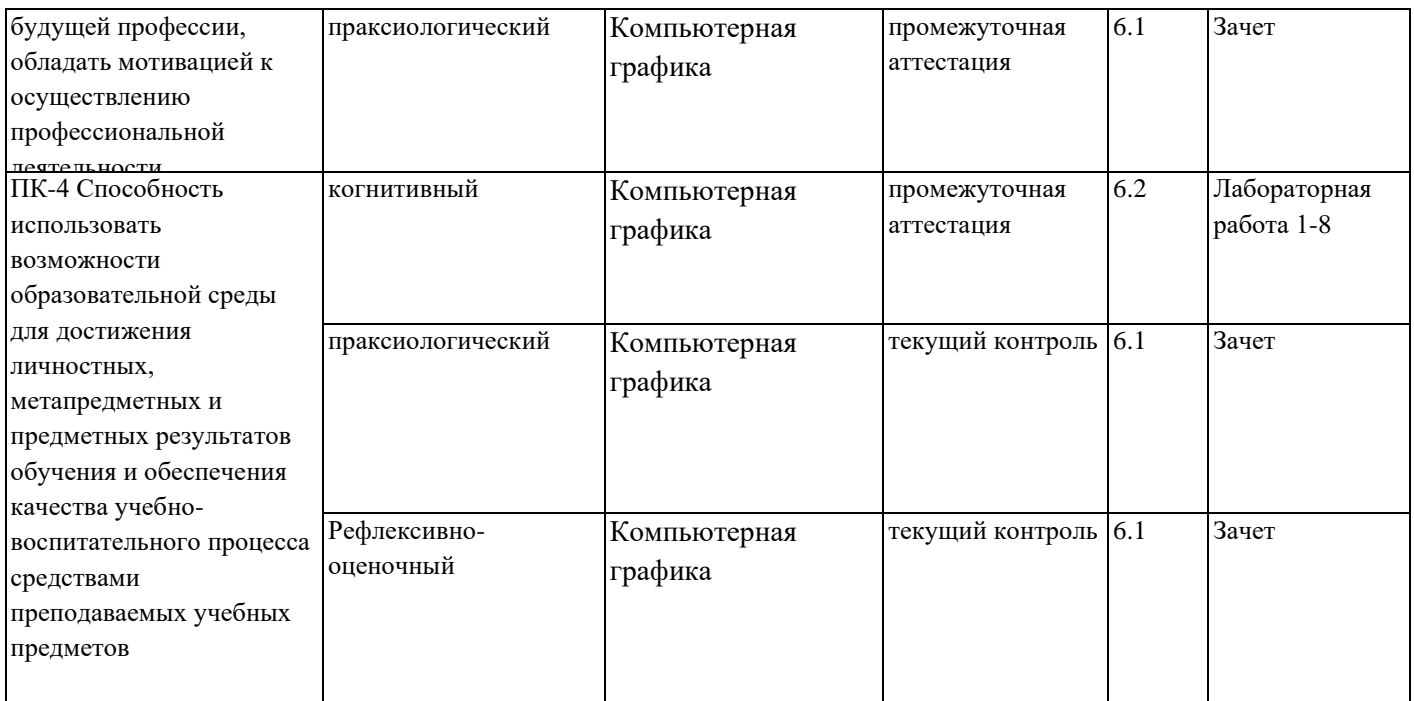

# **3. Фонд оценочных средств для промежуточной аттестации**

- 3.1. Фонды оценочных средств включают: вопросы к зачету.
- 3.2. Оценочные средства
- 3.2.1. Оценочное средство вопросы к зачету

Критерии оценивания по оценочному средству 6.1

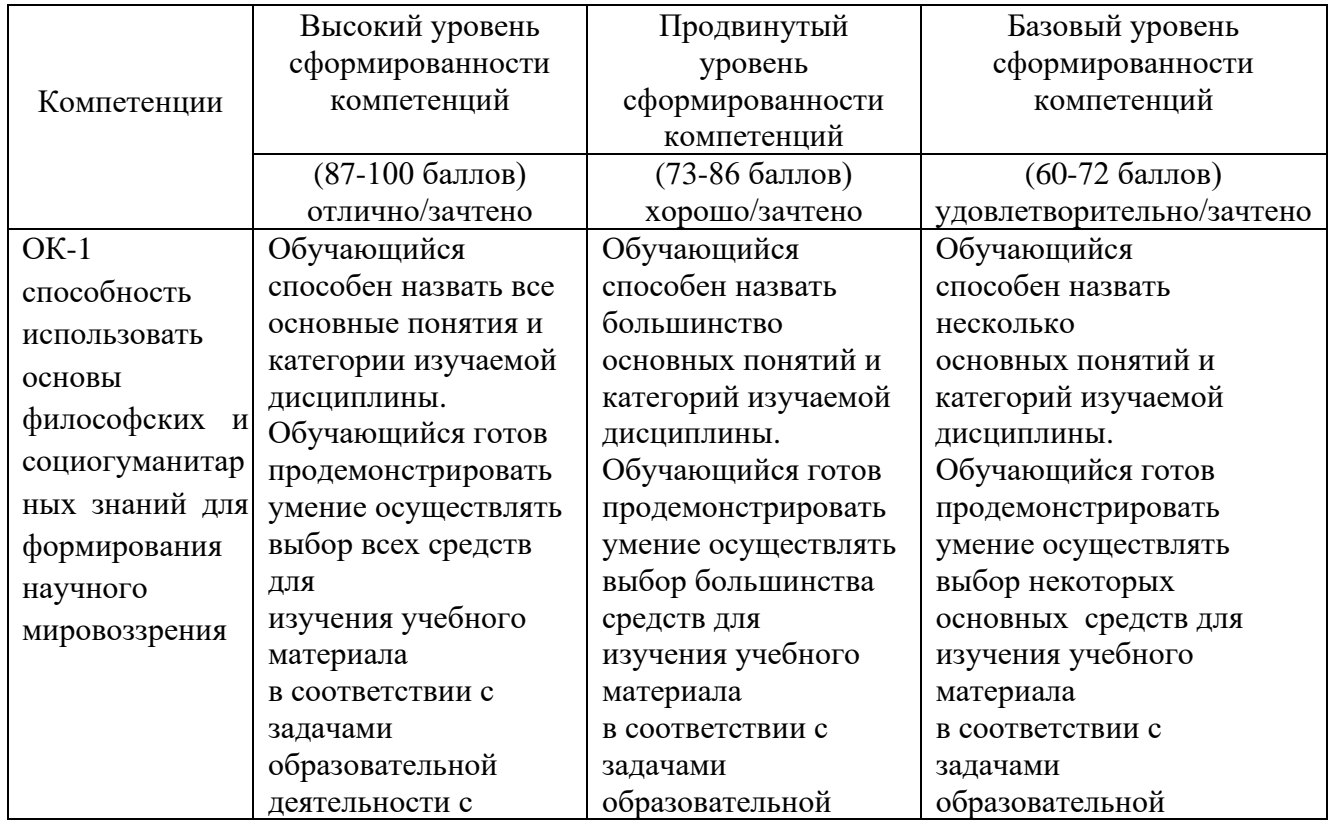

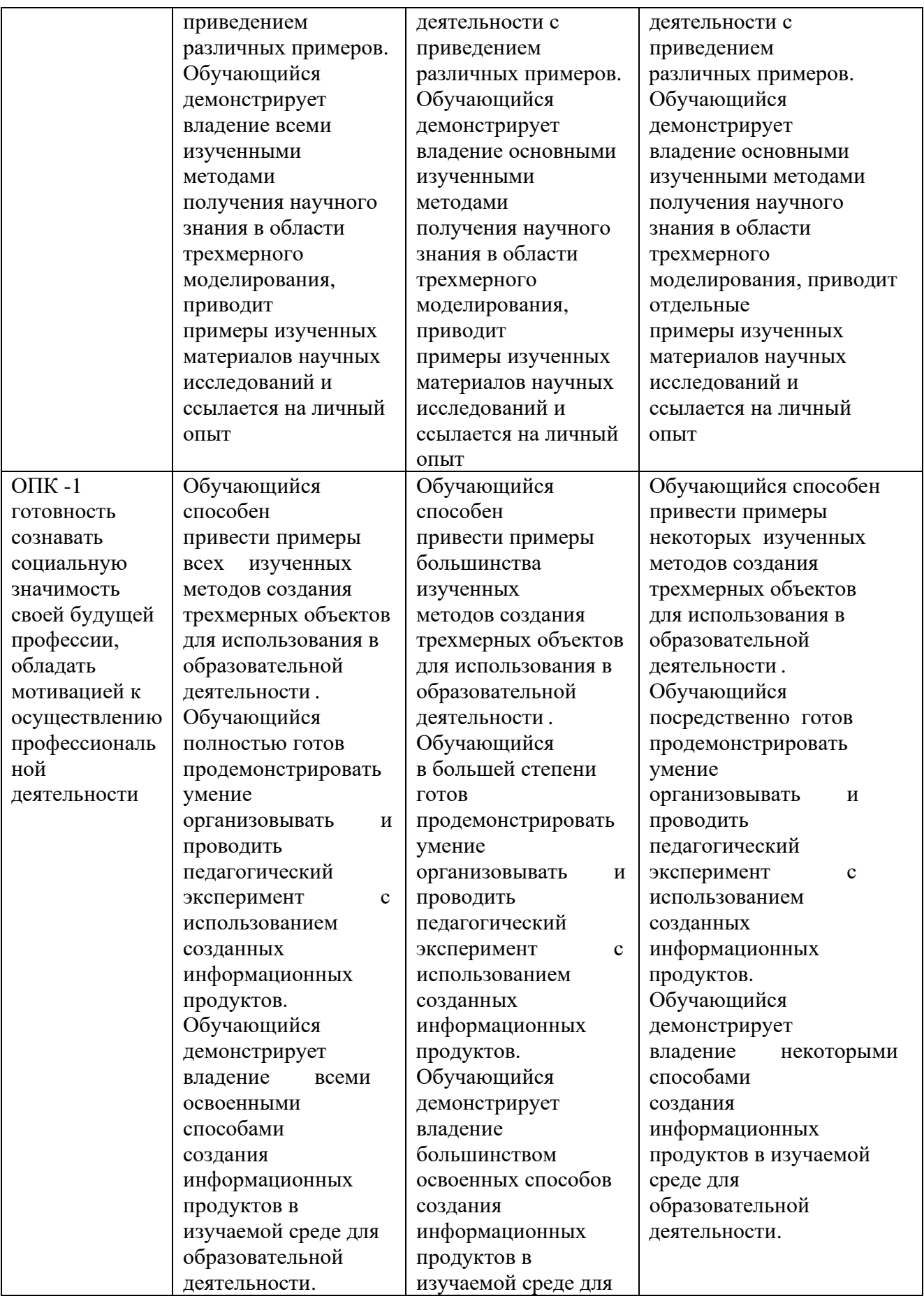

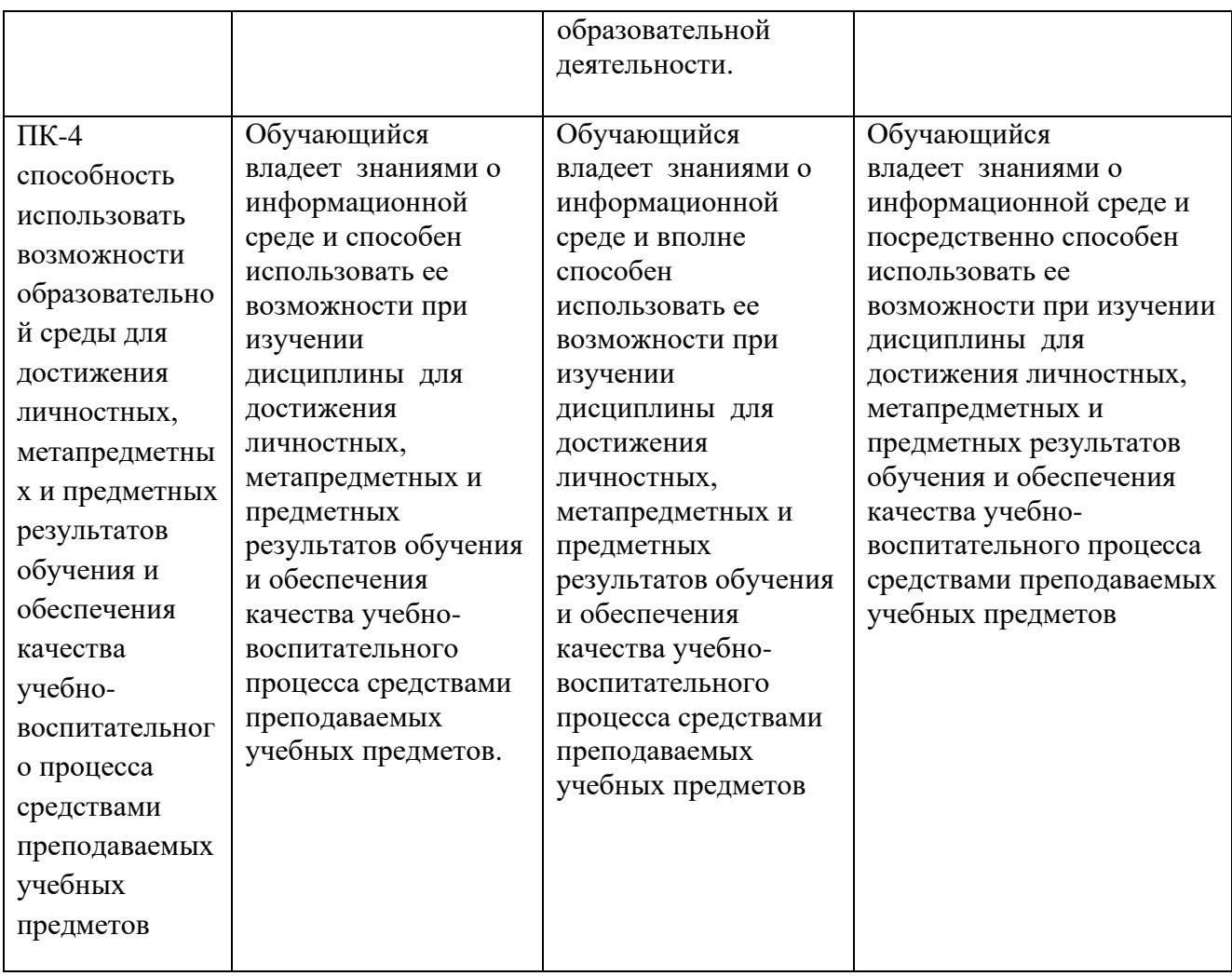

# **4. Фонд оценочных средств для текущего контроля успеваемости**

4.1. Фонды оценочных средств включают: Комплект лабораторных работ. 4.2.1. Критерии оценивания средства: Комплект лабораторных работ

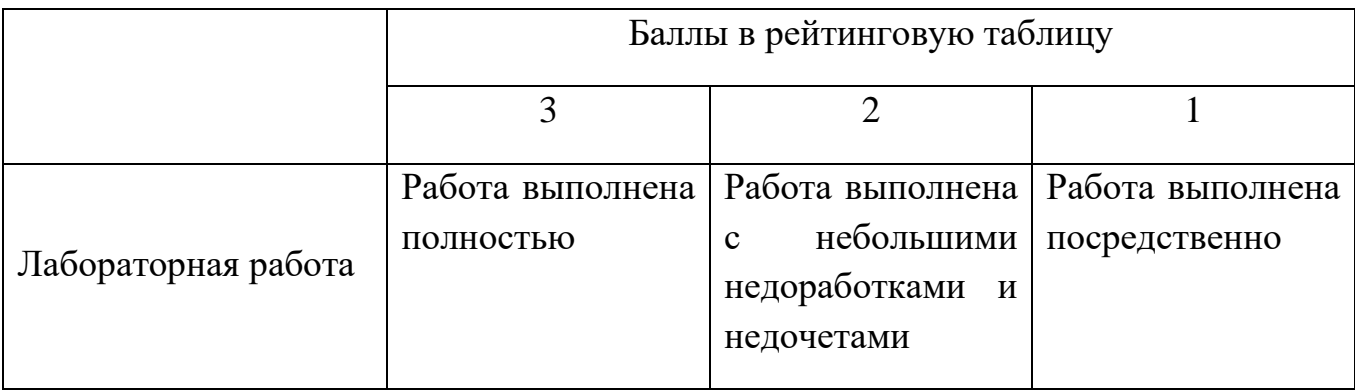

# **5. Содержание лабораторных работ**

- 1. Лабораторная работа 1. Интерфейс трехмерного графического редактора BLENDER. Используя учебные видеоролики, изучить графические элементы рабочего окна Blender. Выполнить задания по настройке рабочего окна
- 2. Лабораторная работа №2. Материалы и текстуры. Выполнение заданий по наложению материалов и текстур на трехмерные объекты сцены
- 3. Лабораторная работа 3. Редактирование объектов в Blender. Выполнение заданий по Выделению вершин, пропорционального редактирования, экструдирования вершин и ребер трехмерных объектов.
- 4. Лабораторная работа 4. Камеры, Лампы, Настройки окружения. Выполнение задание по настройке параметров ламп, настроек окружения (туман, звезды, использование графических объектов в качестве фона).
- 5. Лабораторная работа 5. Анимация в Blender. Слои в Blender. Связь Потомок-Родитель. Выполнение заданий по работе со слоями в Blender. Создание и удаление связей между объектами сцены. Освоение способов создания и редактирования параметров анимации трехмерных объектов в сцене.
- 6. Лабораторная работа 6. 3D текст. Модификаторы в Blender. Выполнение заданий по созданию и редактированию 3D текста. Освоение работы с основными модификаторами среды Blender.
- 7. Лабораторная работа 7. Создание сложной анимации нескольких трехмерных объектов.

# **6. Оценочные средства (контрольно-измерительные материалы)**

#### Вопросы к зачету

- 1. Из чего состоит стартовый экран Blender?
- 2. Какие типы окон в Blender вам известны?
- 3. Как сохранить файл в Blender?
- 4. Как прикрепить файл Blender?
- 5. Как добавить новый объект на начальный экран?
- 6. Какие типы Mash-объектов вам известны?
- 7. Как изменить форму Mash-объекта?
- 8. Что такое «материалы и текстура»?
- 9. Какие способы преобразования объектов вам известны?
- 10.Какие панели для работы с текстом вы знаете?
- 11.Как разместить текст на кривой?
- 12.Что такое шкала времени и для чего ее используют?
- 13.Что представляет собой редактор графов?
- 14.Для чего нужна диаграмма ключей?

15.Какие модификаторы вам известны?

16.Какие функции выполняют модификаторы?

17.Как создать окружение?

18.Как использовать изображение в качестве фона?

19.Какие настройки имеет камера?

20.Какие типы ламп вам известны?

21.Как создать ненаправленное освещение?

22.Что такое рендеринг изображения?

23.Что такое арматура?

24.Какие способы создания анимации существуют в Blender?

25.Что такое ключевой кадр?

26.Раскрыть суть работы покадровой анимации.

27.Раскрыть суть создания анимации с помощью редактора графов.

28.Раскрыть суть создания анимации с помощью диаграммы ключей.

29.Каковы основные настройки рендера?

30.Каковы этапы создания видео из набора клипов и изображений?

# **3.3.Анализ результатов обучения и перечень корректирующих мероприятий по учебной дисциплине**

#### **Лист внесения изменений**

Дополнения и изменения в учебной программе на 2018/2019 учебный год

- 1. Список литературы обновлен учебными и учебно-методическими изданиями, электронными образовательными ресурсами. Обновлен перечень современных профессиональных баз данных и информационных справочных систем и согласован с Научной библиотекой КГПУ им. В.П.Астафьева.
- 2. Обновлен перечень лицензионного программного обеспечения.
- 3. В фонд оценочных средств внесены изменения в соответствии с приказом «Об утверждении Положения о фонде оценочных средств для текущего контроля успеваемости, промежуточной и итоговой (государственной итоговой) аттестации» от 28.04.2018 №297 (п).

Рабочая программа пересмотрена и одобрена на заседании кафедры 04 апреля 2018 г. протокол № 7

Рабочая программа пересмотрена и одобрена на заседании НМСС 23 мая 2018 г. протокол № 8

Внесенные изменения утверждаю.

Заведующий кафедрой Пак Н.И.

председатель

(ф.и.о., подпись) Бортновский С.В.

### **Лист внесения изменений**

Дополнения и изменения в учебной программе на 2019/2020 учебный год

- 1. Список литературы обновлен учебными и учебно-методическими изданиями, электронными образовательными ресурсами.
- 2. Обновлен перечень лицензионного программного обеспечения.

Рабочая программа пересмотрена и одобрена на заседании кафедры 08 мая 2019 г. протокол № 9

Рабочая программа пересмотрена и одобрена на заседании НМСС

16 мая 2019 г. протокол № 8

Внесенные изменения утверждаю.

Заведующий кафедрой Пак Н.И.

председатель  $\mathscr{A}$  Бортновский С.В.

### Дополнения и изменения в рабочую программу дисциплины на 2020/2021 учебный год

В программу вносятся следующие изменения:

1. Обновлены титульные листы рабочей программы, фонда оценочных средств в связи с изменением ведомственной принадлежности Министерству просвещения Российской Федерации.

2. Обновлена и согласована с Научной библиотекой КГПУ им. В.П. Астафьева «Карта литературного обеспечения (включая электронные ресурсы)», содержащая основную и дополнительную литературу, современные профессиональные базы данных и информационные справочные системы.

3. Обновлена «Карта материально-технической базы дисциплины», включающая аудитории для проведения занятий лекционного типа, занятий семинарского типа, курсового проектирования (выполнения курсовых работ), групповых и индивидуальных консультаций, текущего контроля успеваемости и промежуточной аттестации, помещения для самостоятельной работы обучающихся в КГПУ им. В.П. Астафьева) и комплекс лицензионного и свободно распространяемого программного обеспечения.

Программа рассмотрена и одобрена на заседании кафедры 20 мая 2020 г., протокол № 11

Внесенные изменения утверждаю:

Заведующий кафедрой Пак Н.И.

Одобрено НМСС ИМФИ 20.05.2020 протокол №8

Председатель МУ Бортновский С.В.

#### **Лист внесения изменений**

### Дополнения и изменения в рабочую программу дисциплины на 2021/2022 учебный год

В программу вносятся следующие изменения:

Обновлена и согласована с Научной библиотекой КГПУ им. В.П. Астафьева «Карта литературного обеспечения (включая электронные ресурсы)», содержащая основную и дополнительную литературу, современные профессиональные базы данных и информационные справочные системы.

Программа пересмотрена и одобрена на заседании кафедры "12" мая 2021 г., протокол № 9

Внесенные изменения утверждаю:

Заведующий кафедрой Н.И. Пак

Одобрено НМСС(Н)

21 мая 2021 г., протокол №7

Председатель С.В. Бортновский

#### **Лист внесения изменений**

### Дополнения и изменения в рабочую программу дисциплины на 2020/2021 учебный год

В программу вносятся следующие изменения:

1. Обновлены титульные листы рабочей программы, фонда оценочных средств в связи с изменением ведомственной принадлежности Министерству просвещения Российской Федерации.

2. Обновлена и согласована с Научной библиотекой КГПУ им. В.П. Астафьева «Карта литературного обеспечения (включая электронные ресурсы)», содержащая основную и дополнительную литературу, современные профессиональные базы данных и информационные справочные системы.

3. Обновлена «Карта материально-технической базы дисциплины», включающая аудитории для проведения занятий лекционного типа, занятий семинарского типа, курсового проектирования (выполнения курсовых работ), групповых и индивидуальных консультаций, текущего контроля успеваемости и промежуточной аттестации, помещения для самостоятельной работы обучающихся в КГПУ им. В.П. Астафьева) и комплекс лицензионного и свободно распространяемого программного обеспечения.

Программа рассмотрена и одобрена на заседании кафедры 20 мая 2020г, протокол № 11

Внесенные изменения утверждаю:

Заведующий кафедрой <u>Димид Пак</u> Н.И.

Одобрено НМСС ИМФИ 20.05.2020 протокол №8

Председатель Бортновский С.В.

# **4.РЕСУРСНОЕ ОБЕСПЕЧЕНИЕ ДИСЦИПЛИНЫ 4.1 КАРТА ЛИТЕРАТУРНОГО ОБЕСПЕЧЕНИЯ ДИСЦИПЛИНЫ**

(включая электронные ресурсы)

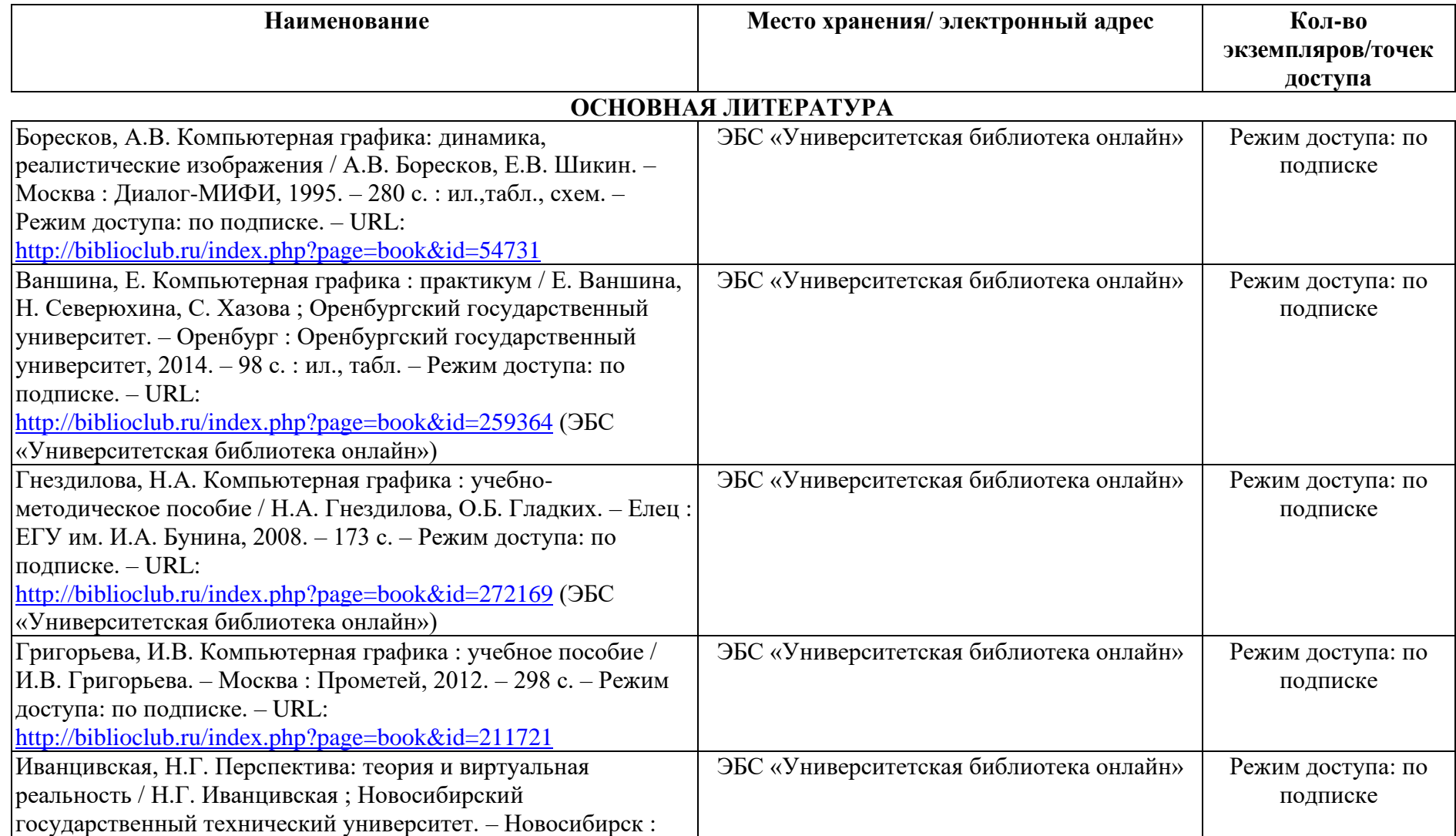

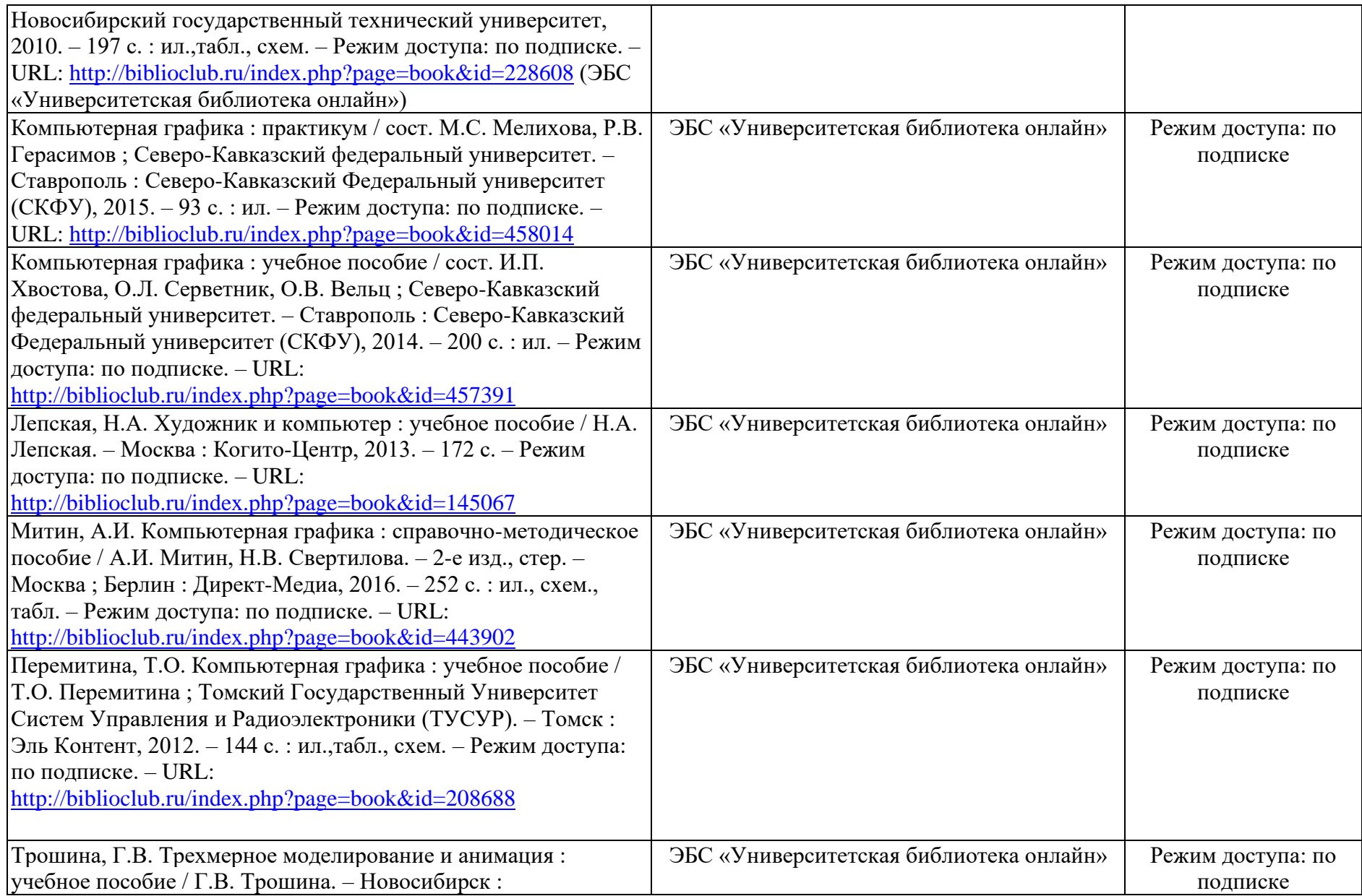

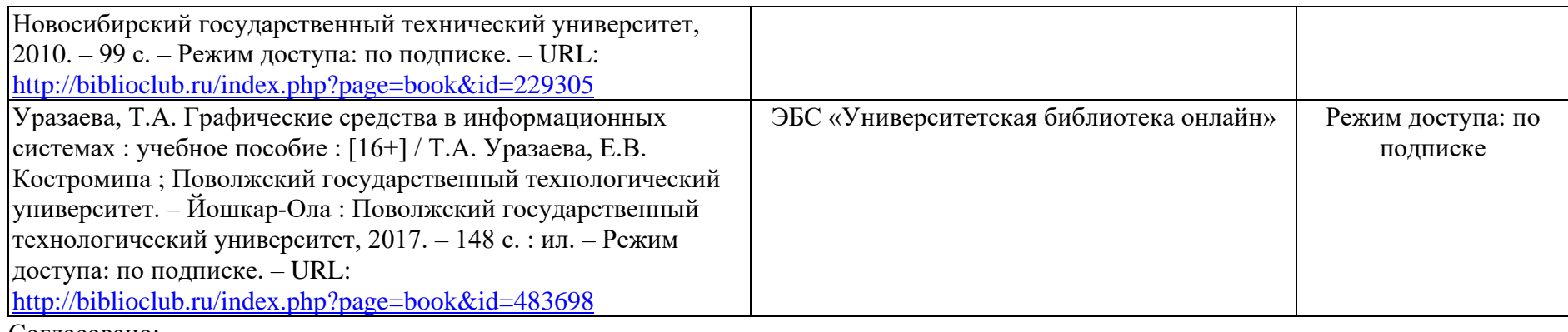

Согласовано:

(должность структурного подразделения) (подпись)

Главный библиотекарь / Дортова А.А. (должность структурного подразделения) (подпись) (Фамилия И.О)

# **4.2 Карта материально-технической базы дисциплины**

# Компьютерная графика

# **для обучающихся образовательной программы**

Направление 44.03.05 «Педагогическое образование (с двумя профилями подготовки)» направленность (профиль) образовательной программы «Математика и информатика»

### **По очной форме обучения**

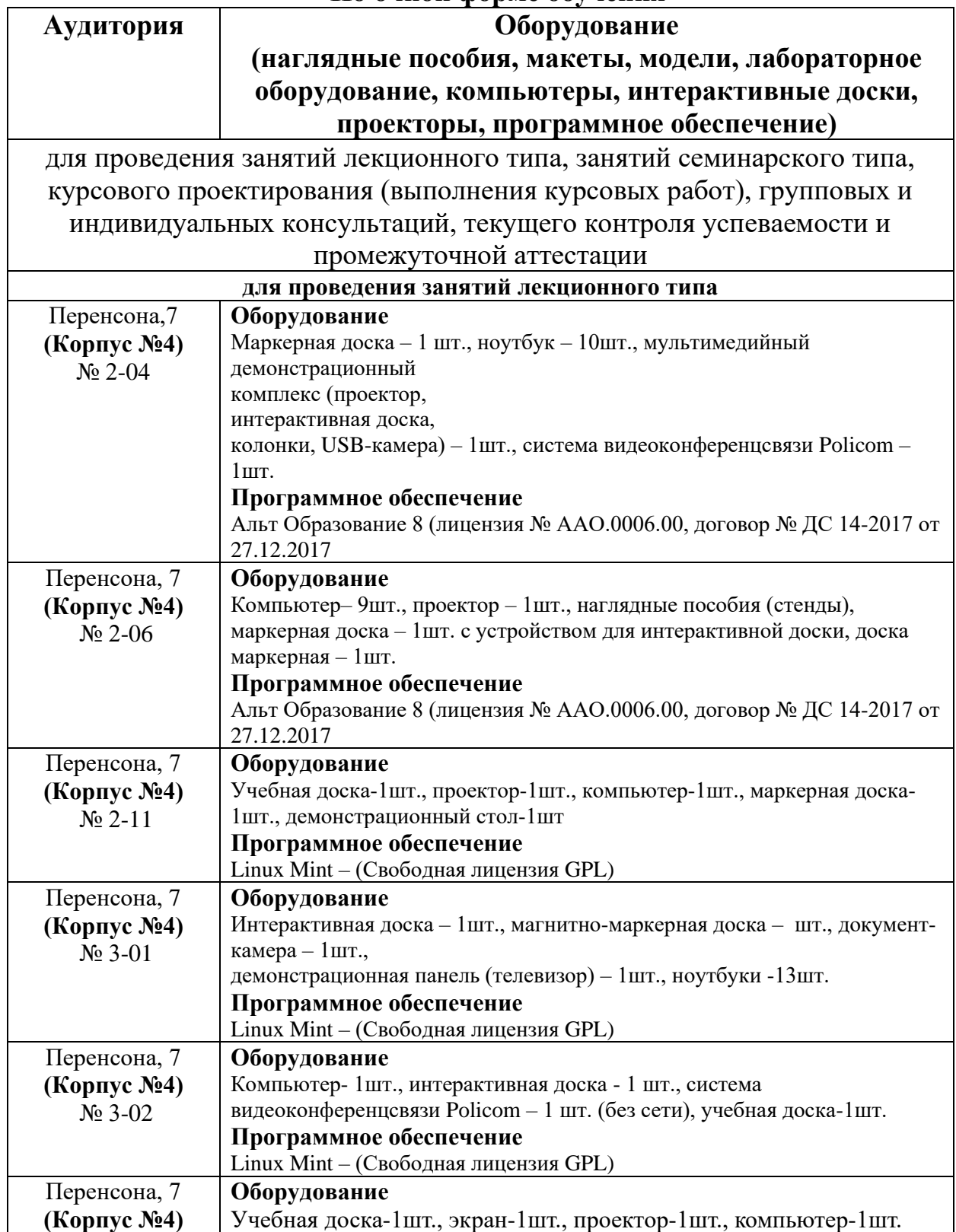

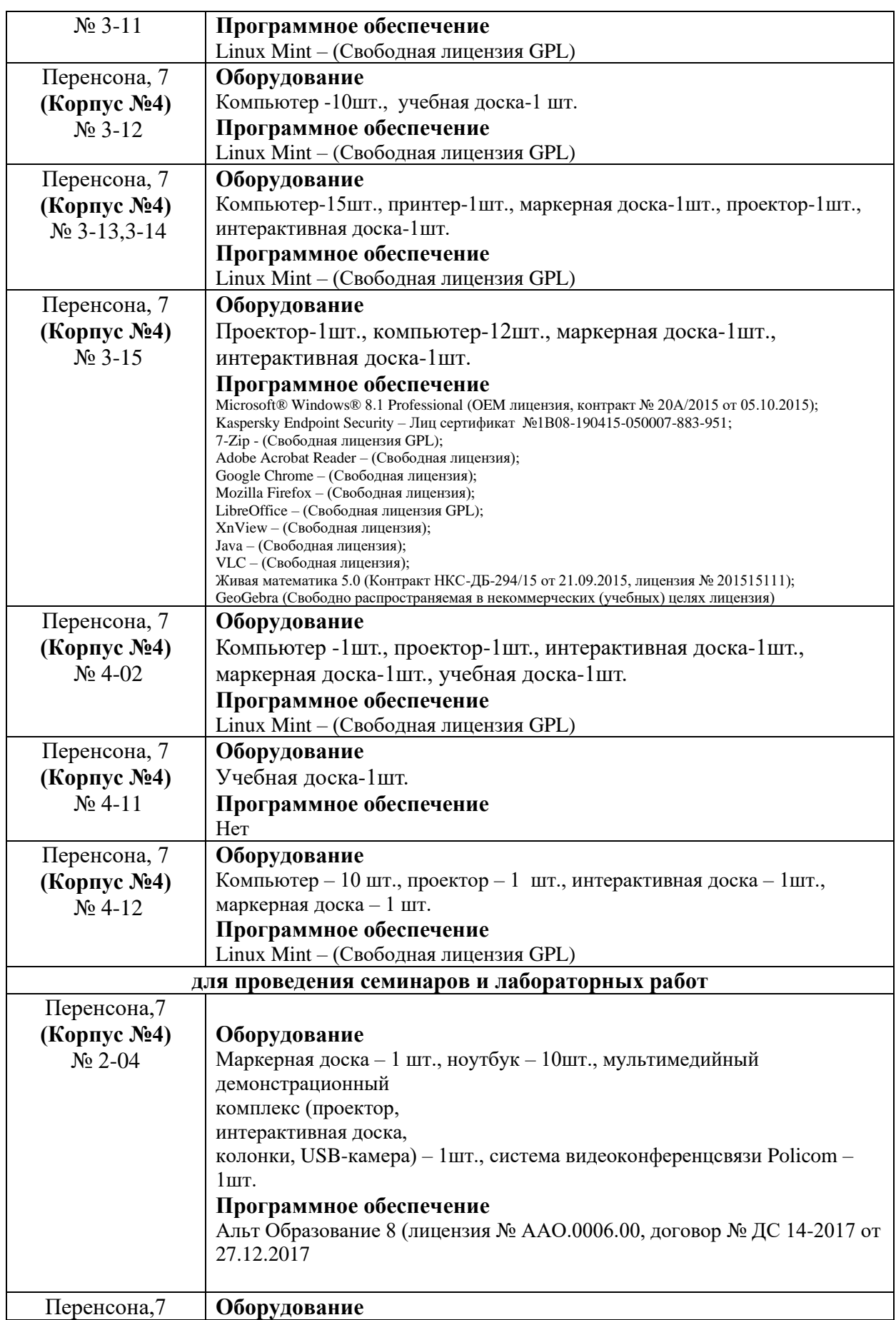

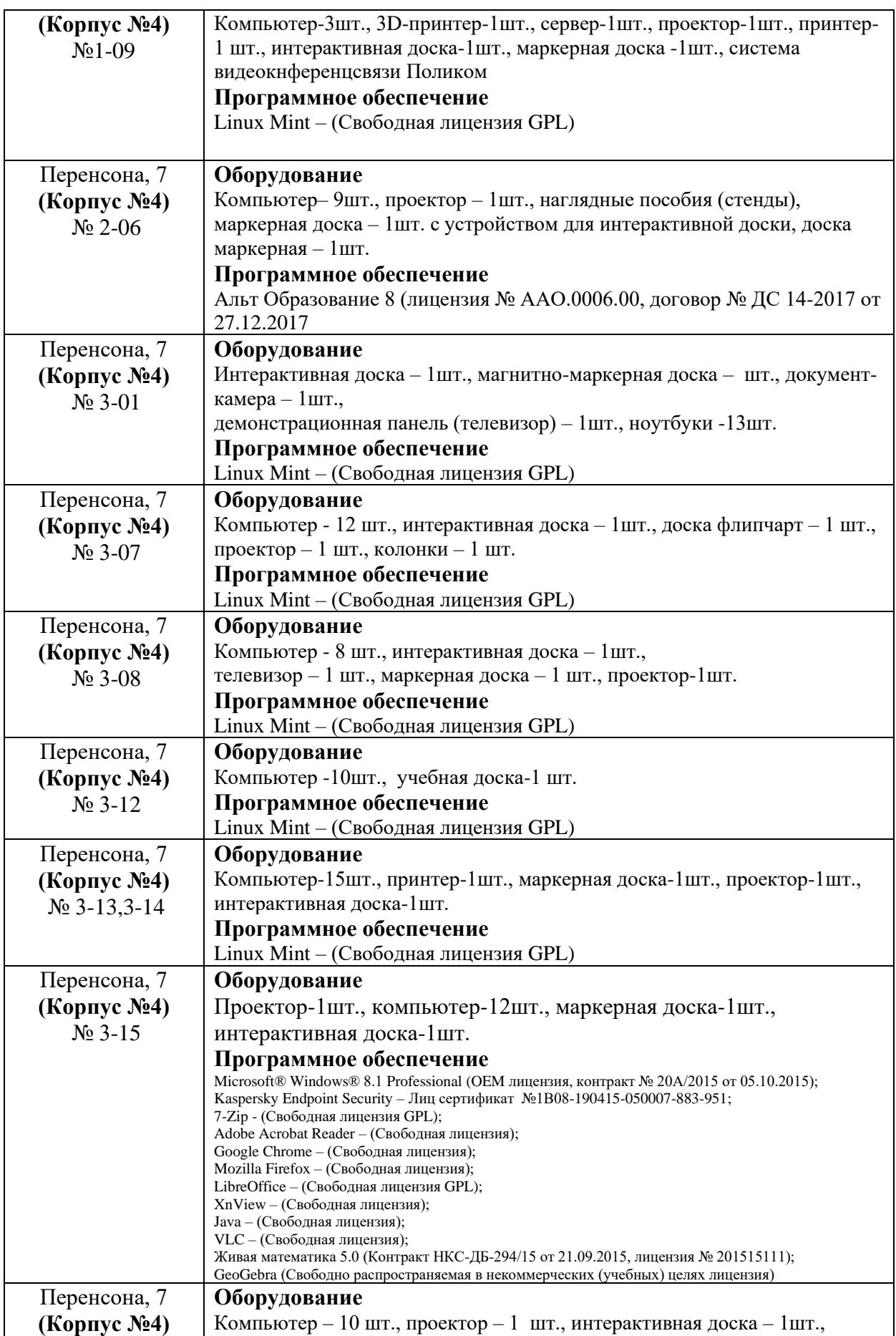

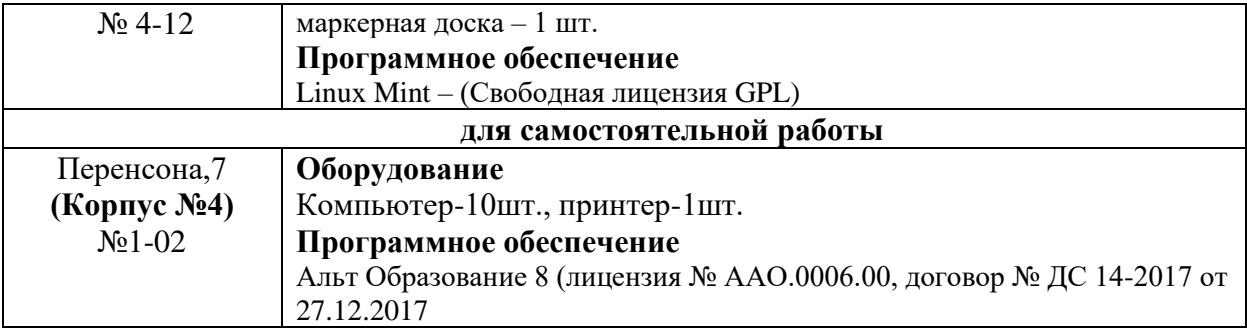